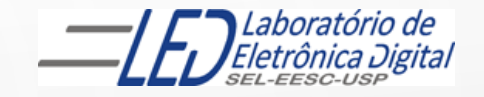

## ESCOLA DE ENGENHARIA DE SÃO CARLOS

#### Departamento de Engenharia Elétrica e de Computação

## LABORATÓRIO DE SISTEMAS DIGITAIS

**EESC · USP** 

Profa.. LUIZA MARIA ROMEIRO CODÁ

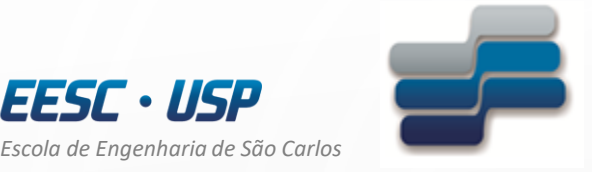

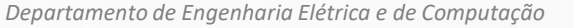

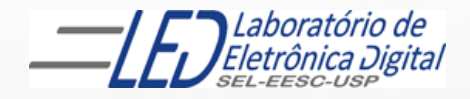

# LABORATÓRIO DE SISTEMAS DIGITAIS

Utilização de Dispositivos Lógicos Programáveis(FPGA) circuito de controle de um servomotor

Profa. Luiza Maria Romeiro Codá

## OBJETIVO:

- Utilização de Dispositivo Lógico Programável (FPGA) na síntese de Circuito Digital;
- Geração de sinal modulado por de largura de pulso (**PWM** -*Pulse-Width Modulation*) para controlar a posição de um servomotor

Atenção: Ler os seguites arquivos no link da disciplina no Stoa Moodle:

- 
- Dispositivos Lógicos Programáveis Guia esquematico do quartus II Altera
	- Roteiro Prática nº2-matriza de LEDS UD

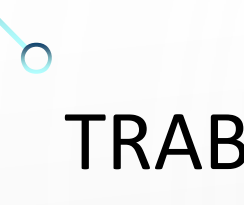

#### TRABALHO:

Utilizando o software QUARTUSII v.12.OSP2, escolha o dispositivo HCPLD Cyclone IV-E EP4CE30F23C7 e faça um projeto para controle de um servomotor, o qual funciona com modulação por largura de pulso.

#### SERVOMOTOR

- O servomotor é uma atuador, ou seja, é um motor de posição controlada;
- não tem rotação contínua, trabalha em faixas entre limites de ângulos específicos: Ex de 0° a 180<sup>°</sup>;
- Funciona com sinal modulado em largura de puso(PWM);
- De acordo com a largura do pulso o servomotor vai girar em um certo ângulo específico e se manter na posição até que outro pulso com largura diferente seja aplicado;

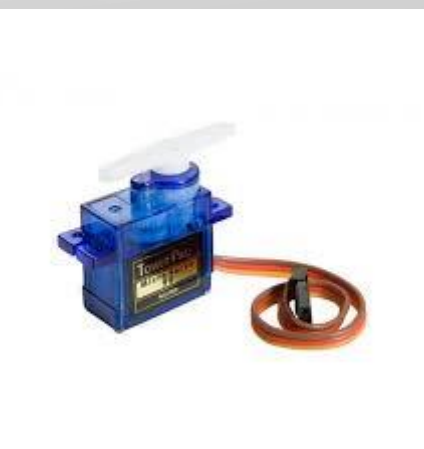

#### SERVOMOTOR

O micro servomotor apresenta 3 fios :

vermelho: Alimentação (5V); preto (ou marrom): GND ou Terra Amarelo (ou branco): sinal de controle (PWM)

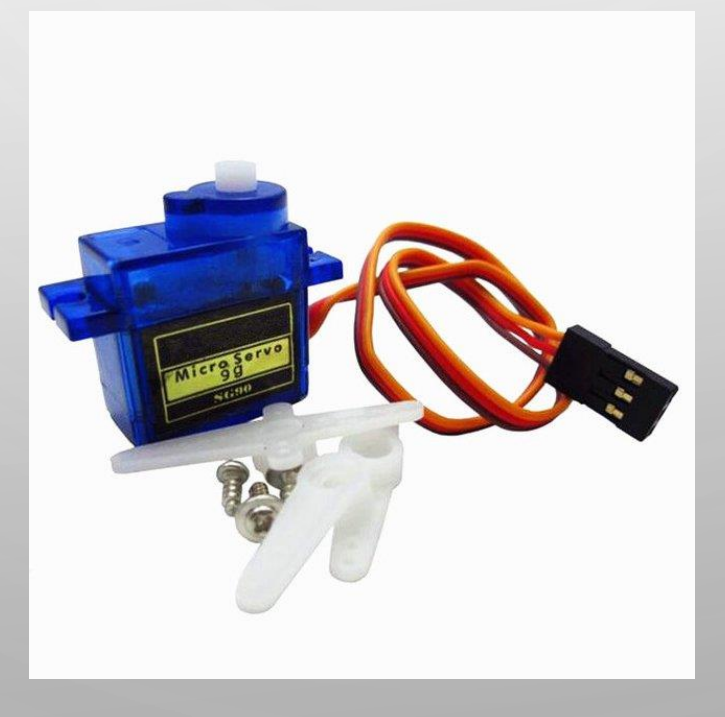

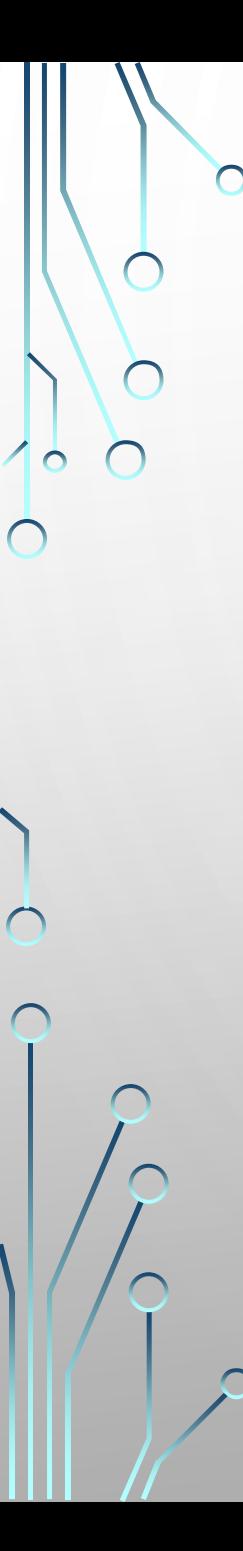

#### Funcionamento do Servomotor

Aplicando um pulso no pino do fio amarelo (ou branco):

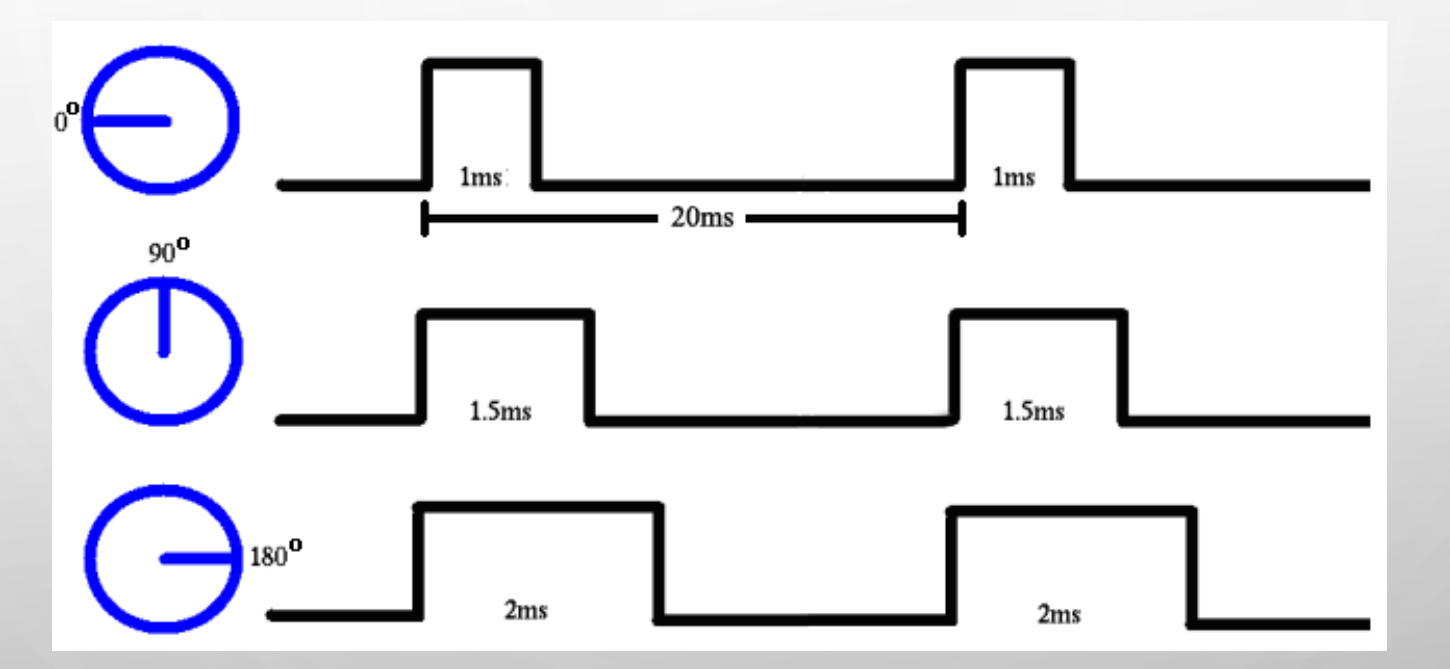

- Dependendo do modelo do servomotor essa largura do pulso pode ser diferente assim como os limites de curso do giro do servomotor;
- O motor tem um potenciômetro ligado ao eixo e utiliza a posição do potenciômetro par criar um controle de malha fechada e ajustar a posição.

### Implementação do Circuito para Geração do PWM: • Gerar o pulso de 20 ms ( frequência de 50 Hz) Utilizando a frequência de 50MHz ( placa Mercúrio IV) fazer um divisor de frequência e obter 50Hz:pulso de 20ms Fplaca **Divisor** (lpm\_counter) 50 Hz 50MHz frequência =  $50$ Hz  $20ms$  $20ms$ 8

 $\bigcirc$ 

Utilizando a frequência de 50MHz como base de tempo, implementar um contador que conte quantos pulsos de 50 MHz cabe em 2ms, 1,5 ms e 1 ms.

Esse contador deve ser capaz de pelo menos o número de pulsos de 50MHz que cabem em 2 ms (N1 pulsos) que é a largura máxima que deve contar.

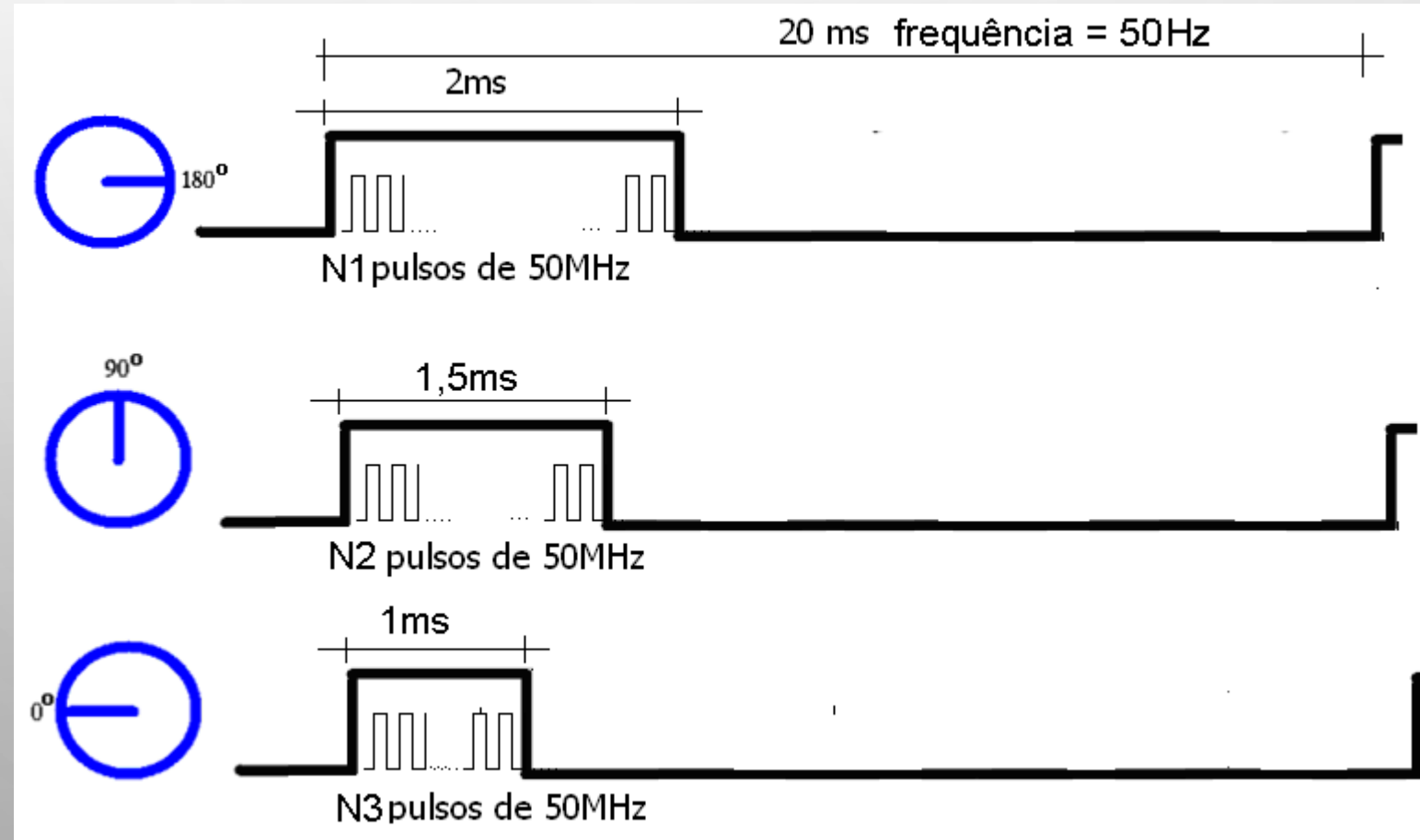

Criar um contador decrescente que conte N1 pulsos,

Transformar o valor N1 em binário e criar um contador com o número de Bits que representa N1 em binário.

Supondo que N1 tenha N bits:

Utilizando o projeto lpm\_counter criar um contador decrescente ( contagem down) com:

entradas: cnt\_en , aload e DATA ;

Saídas: Cout e Q

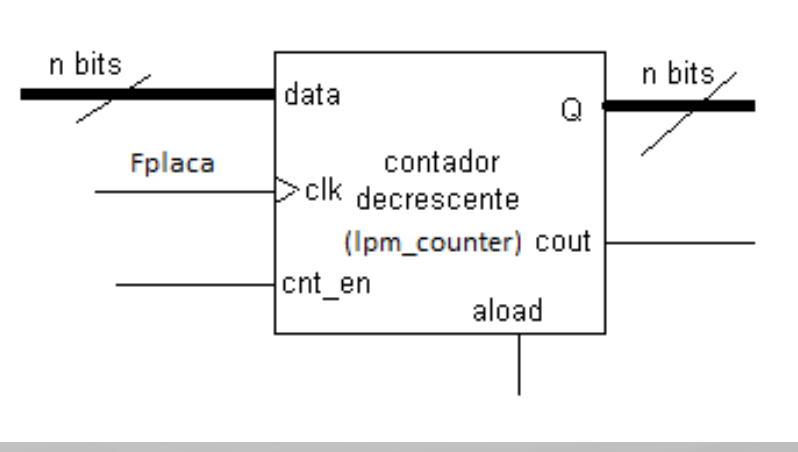

Funcionamento do contador para geração de pulso de 2 ms:

O contador deve receber na entrada **DATA** o número (N1) de pulsos de 50MHz que cabem em 2 ms;

A entrada CLOCK é a frequência de 50MHz ( a qual será contada)

Na entrada **cnt en** deve ter um pulso de duração de 20 ms, desta forma o contador vai receber o valor que está na entrada DATA, quando a entrada aload = '1' e vai começar a contagem decrescente de N1 pulsos, quando a contagem chegar no zero, terá contado o tempo de 2ms';

A saída **Cout** é ligada a entrada **aload** para que toda vez que a contagem chegar ao zero, carregar o valor da entrada **DATA** novamente.( **aload** é a entrada que possibilita o carregamento da entrada **DATA**)

valor N1 deve ser criado como uma constante com o projeto lpm\_constante ( slavar com o nome **const2ms**

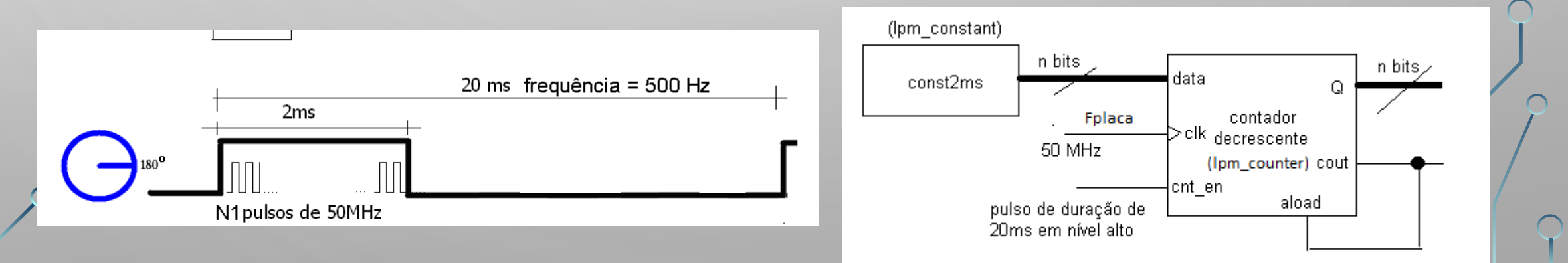

Para gerar o pulso de da entrada **cnt\_en** que deve ser um sinal de 20 ms em nível alto:, usar o projeto TFF com a configuração no modo Toggle, ou seja, a entrada T em Vcc. O pulso na entrada de clock deve ter a frequência de 50Hz (20 ms de período)

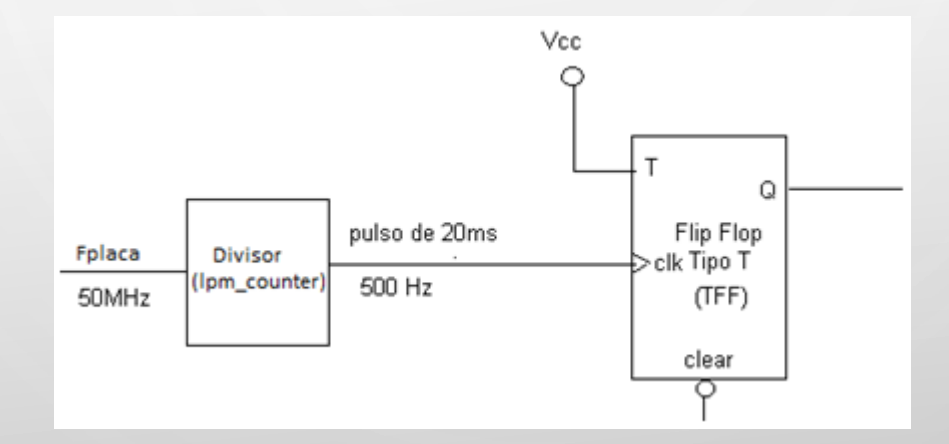

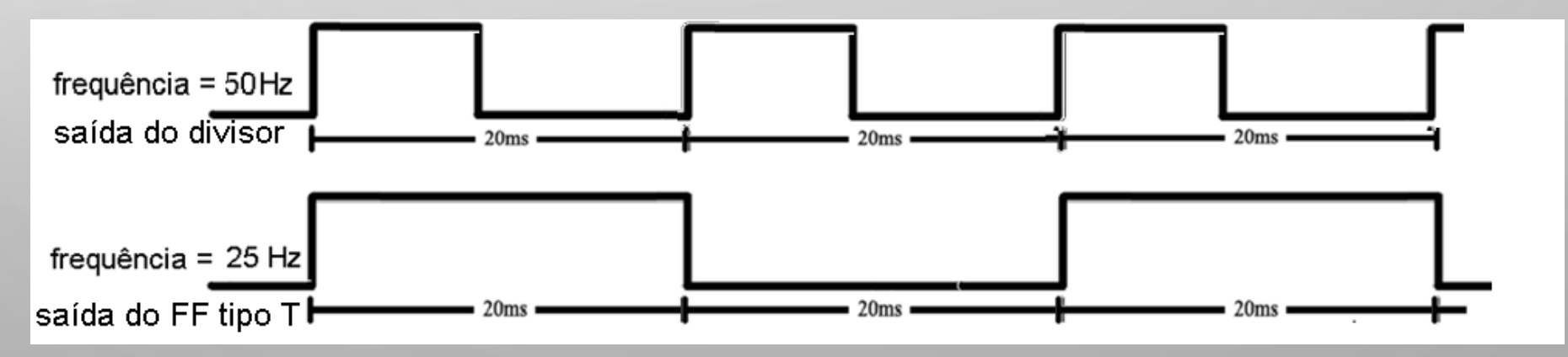

A saída do FF tipo T é transformado no PULSO PWM correto para 0 controle do servomotor, qdo a saída do FF tipo T for zerada quando o contador contar a quantidade de pulsos N1 (par gerar 2 ms) Isso é obtido ligando na entrada clear do FF tipo T a saída Cout do contador decrescente invertida. Pois, quando o contador executa contagem decrescente de N1 pusos, ao chegar ao zero a saída Cout é colocada em nível alto ( acusando o final da contagem). Utilizando a saíd Cout invertida. Lig-se ela a entrada Clear ( ativa em nível baixo) do FF tipo T, colocando assima saída Q em zero. Gerando o pulso mostrado abaixo

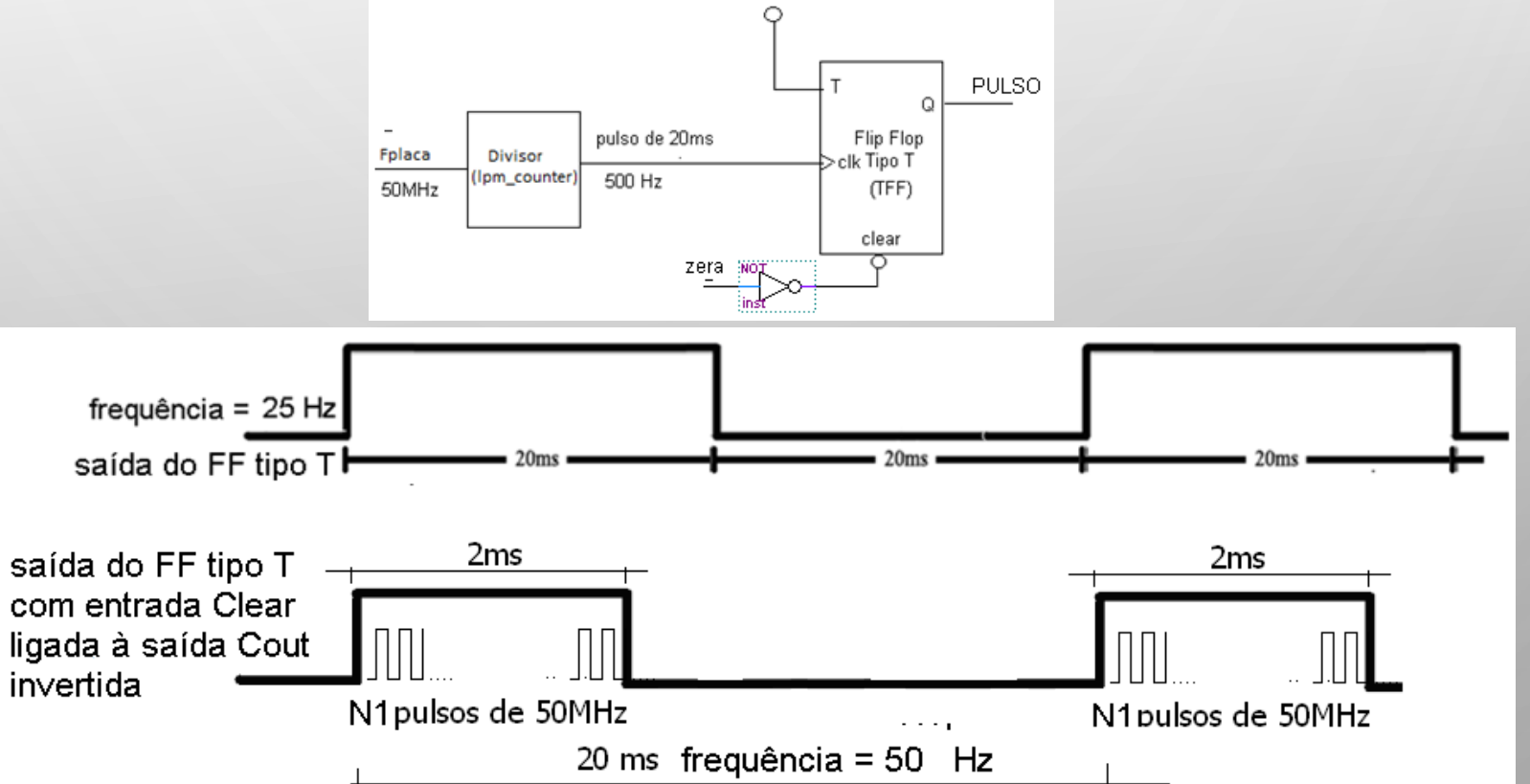

Para criar pulsos PWM de 1ms e de 1,5 ms trocar o valor da entrada **DATA** do contador decrescentepara a constante que define a quantidade de pulsos de 50 MHz que cabem em 1ms e de 1,5 ms. Portanto criar mais 2 constantes com o projeto **lpm\_constant** e salvar com os nomes const1ms e **const1meioms.**

Então, utiliza-se 2 multiplex que vão selecionar qual das constantes será ligada à entrada **DATA**:

- Se a chave PB1 for acionada, a constante **const1ms** é ligada à entrada DATA (posição 0° do servomotor) ;
- Se a chave PB2 for acionada, a constante **const2ms** é ligada à entrada DATA(posição 180<sup>°</sup> do servomotor); ;
- E se nenhuma chave for acionada a constante **const1meioms** é ligada à entrada DATA (posição 90° do servomotor)

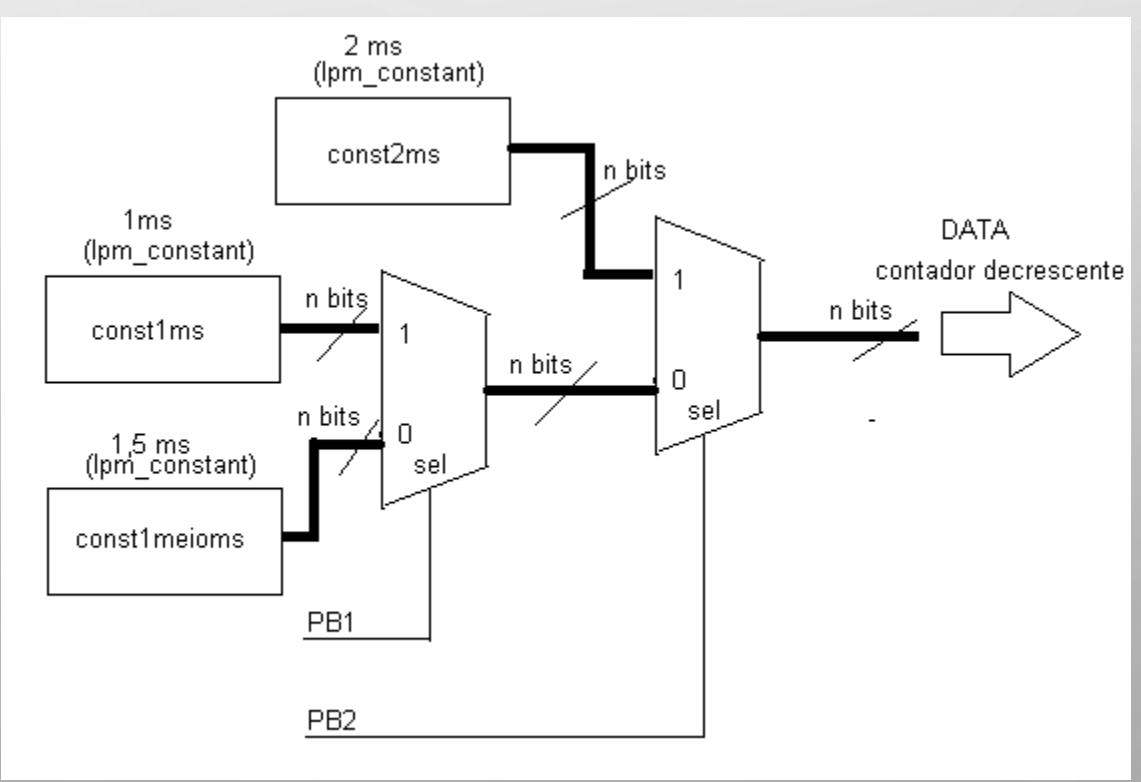

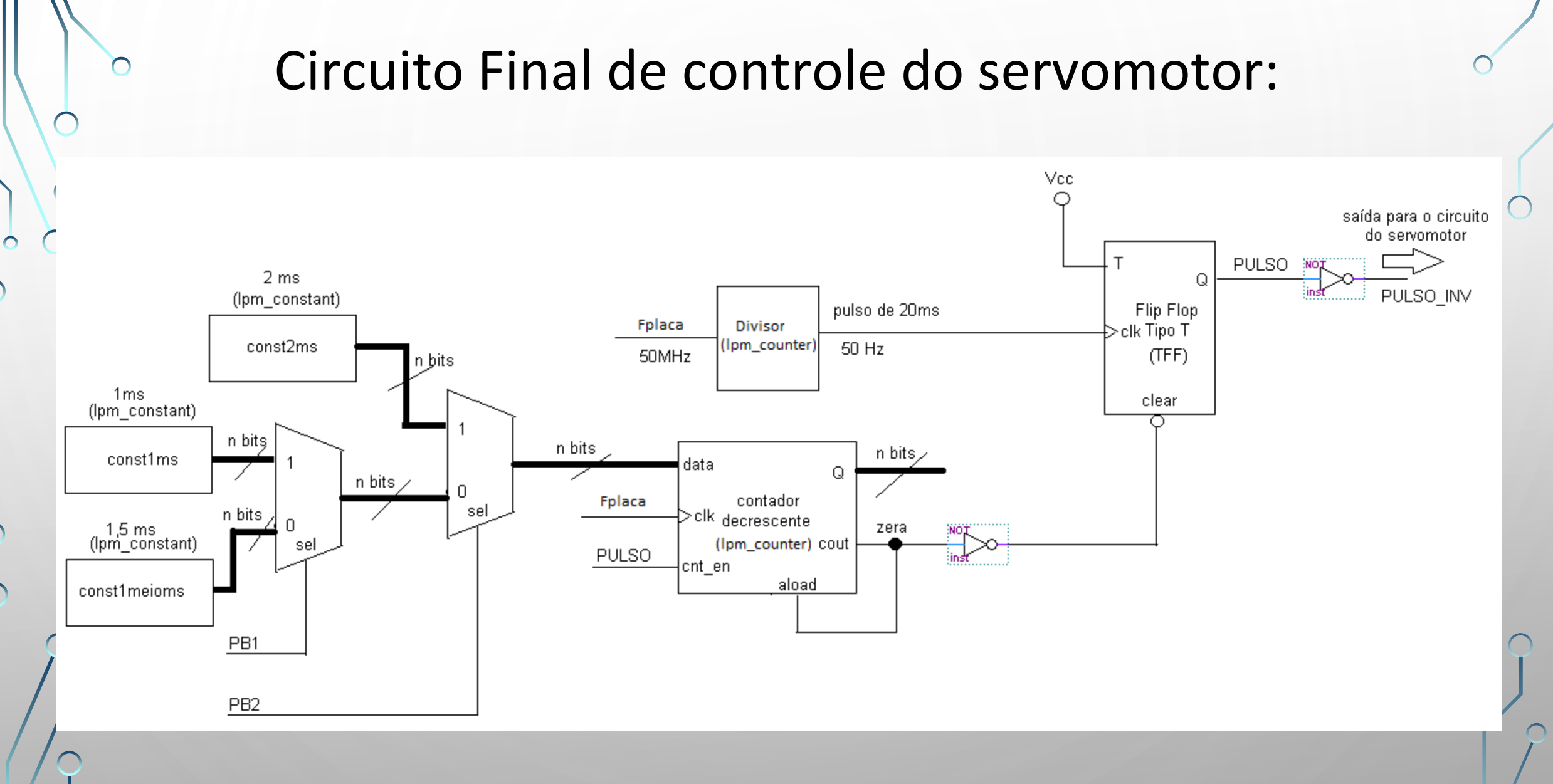

 $\subset$ 

 $\overline{\bigcap}$ 

 $\curvearrowright$